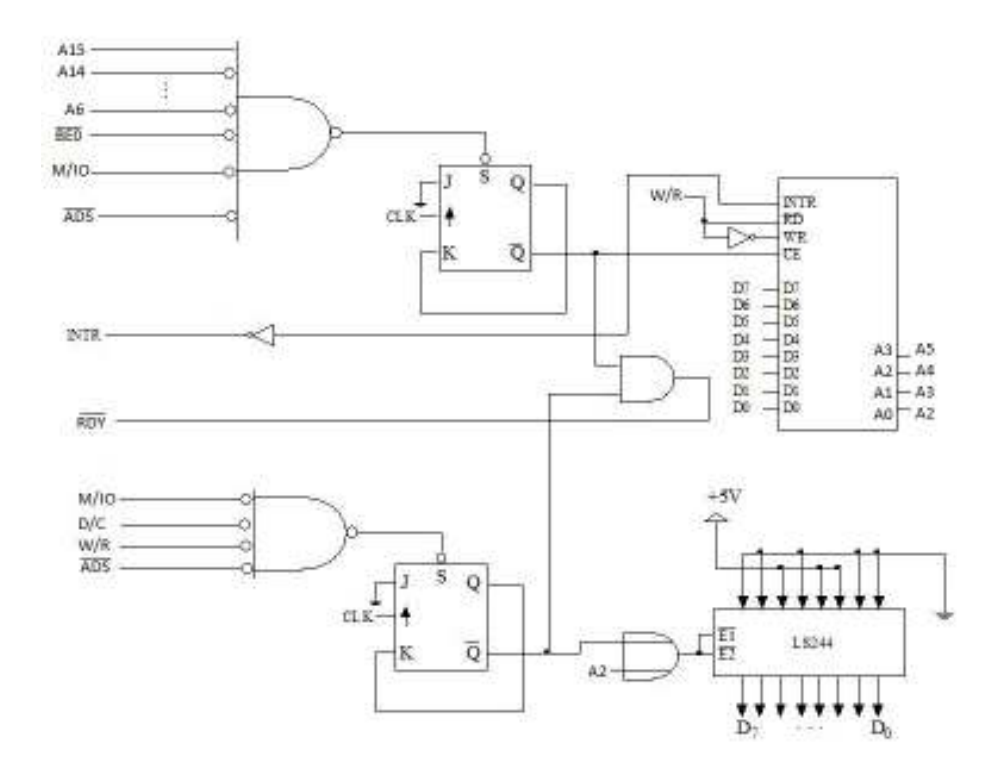

## **NALOGA 2 (ORS)**

a) Naslova se preslikata preko ustreznih deskriptorjev. Številka strani se preko ustreznega deskriptorja preslika v številko okvira (preveriti je potrebno še, da sta bita P in V v deskriptorju postavljena!).

0x00000700 ->(preslikava preko deskriptorja 0) deskriptor 0 (številka okvira je podčrtana): 0x00001003 Sestavimo številko okvira in naslov znotraj strani: 0x00001700

0x000020F0 ->(preslikava preko deskriptorja 2) deskriptor 2 (številka okvira je podčrtana): 0x00002003 Sestavimo številko okvira in naslov znotraj strani: 0x000020F0

b) Del programa je v strani 0, del pa v strani 1. Obe sta prisotni (tabela strani, deskriptorja 0 in 1), torej zaradi prevzemanja ukazov ni napak strani.

Dostopa se do bloka na navideznih naslovih 0x000020F0 - 0x0000673F. To so strani 2 – 6. Prva napaka bo pri prvem dostopu do strani 3 (naslov 0x00003000), druga pri prvem dostopu do strani 4 (naslov 0x00004000) … in četrta pri prvem dostopu do strani 6 (naslov 0x00006000). Ker se okvirji dodeljujejo po vrsti od okvirja 32 dalje, bo strani 3 dodeljen okvir 32, strani 4 okvir 33 … in strani 6 okvir 35. Tabela strani bo taka:

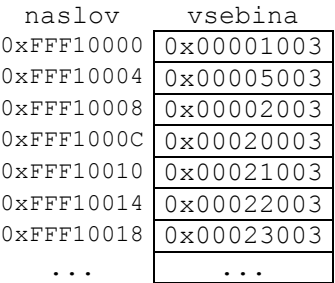

## **NALOGA 2 (ARS2)**

Urina perioda traja 10ns.

(številke pomenijo urino periodo)

- 1 : izstavimo ukaz za odpiranje vrstice. Moramo počakati  $t_{RCD} = 15$ ns tj. 2 up. Preden izstavimo ukaz za zapiranje mora poteči t<sub>RAS</sub> = 45ns, tj. 5 up. Ukaz za zapiranje zato lahko izstavimo v 6. up, vendar mora pred ponovnim odpiranjem poteči najmanj t<sub>RP</sub> = 15ns tj. 2 up in moramo prebrati vse podatke. Zato je pametno da ukaz za zapiranje vrstice izstavimo 3 up pred branjem zadnjega podatka. Na ta način bomo optimalno izkoristili čas in lahko po branju zadnjega podatka že lahko spet odpremo vrstico.
- 3 : izstavimo ukaz za branje. Čakamo CAS up pred branjem podatkov
- 5: lahko beremo 1. besedo.
- 6: beremo 2. besedo
- 7: beremo 3. besedo in izstavimo ukaz za zapiranje vrstice.
- 8: beremo 4. besedo
- v 9. urini periodi bi že lahko spet odprli vrstico.

## **NALOGA 3**

```
OSVETLITEV: 
      stmfd sp!, {r0-r4,lr} @ shranimo registre in povratni naslov na sklad 
      ldr r0, =ADC_BASE 
ldr r1, [r0,#ADC_DATA] @ preberemo vrednost osvetlitve 
ldr r0, =TIMER_BASE 
      ldr r2, [r0,#TIMER_DATA] @ preberemo trenutni čas 
      ldr r3, OLD_TIMER 
      str r2, OLD_TIMER @ shranimo trenutni čas kot prejšnji čas 
      sub r2,r2,r3 @ izračunamo čas intervala kot zdajšnji – prejšnji čas 
      ldr r0, =VALUE 
     ldr r3, [r0]<br>ldr r4, [r0,#4]
                            @ preberemo prejšnjo akumulirano vrednost<br>@ izračunamo novo
     smlal r3.r4, r1.r2 str r3,[r0] 
      str r4,[r0,#4] @ shranimo nazaj v spremenljivko 
      ldmfd sp!,{r0-r4, pc} @ obnovimo registre in se vrnemo v glavni program
```